#### EaaSl

### **The Emulation-asa-Service Stack**

EaaSI Training Module #3

## **During This Module**

- What are the essential components of the Emulation-as-a-Service (EaaS) stack?
- How does the EaaSI platform build on EaaS?
- Where are EaaSI resources (Environments, Software, Content) stored relative to EaaS?

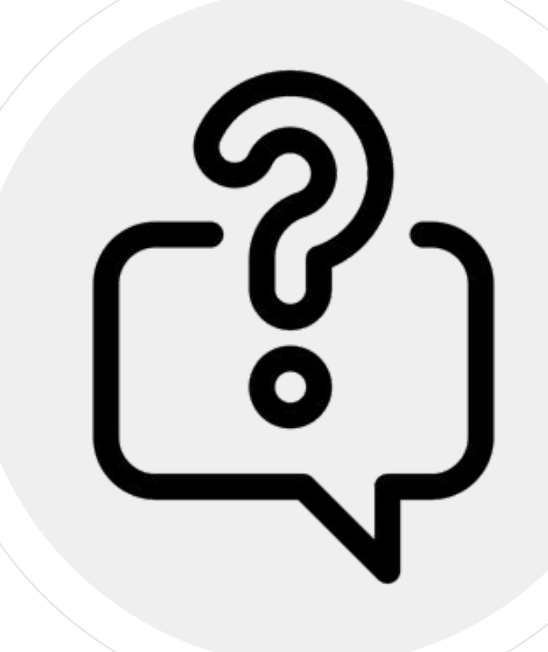

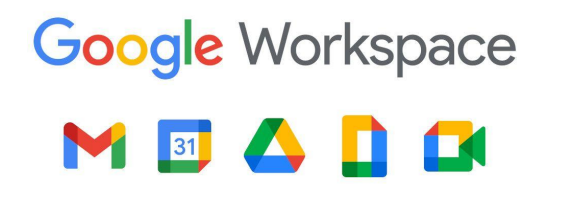

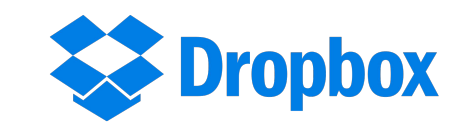

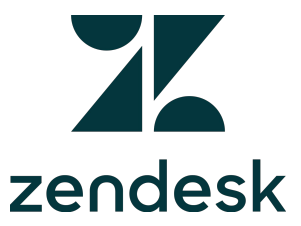

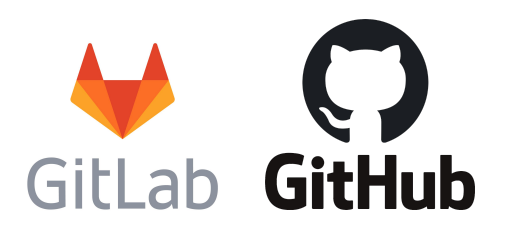

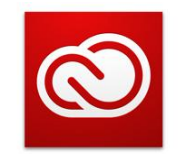

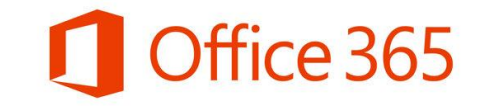

 $\Box$ Trello

Adobe Creative Cloud

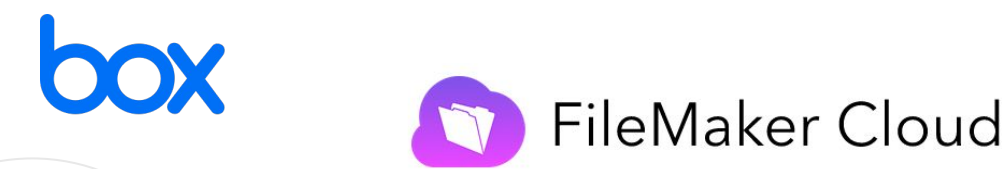

*But first...do you use any SaaS (Software as a Service) products in your day-to-day work or life?* **<sup>3</sup>**

## **Software as a Service**

- Rather than installing on your computer, the application runs on a server
- You access, interact and save work over the internet, via a web browser
- Most major examples are "cloud-based" - hosted in a vendor's data center(s) and accessible via subscription fee

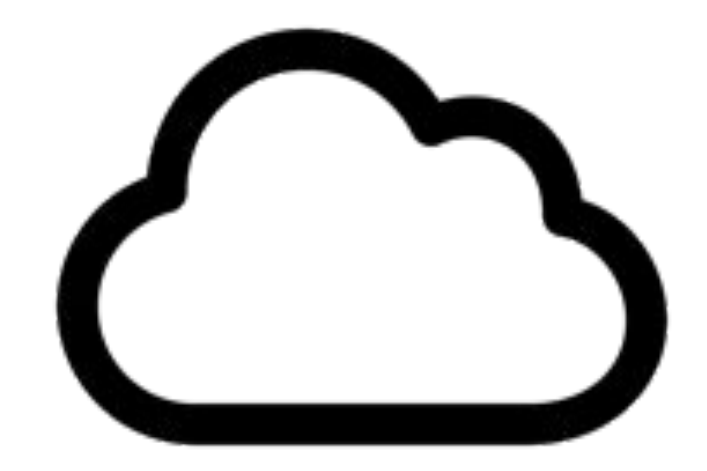

## **Emulation-as-a-Service**

- Takes the SaaS model, applies it to emulation
- Emulators run on a server you access, interact and save your resources (Environments, Software, Content) over the internet, via a web browser
- EaaS is both a conceptual model and a specific stack originally developed by the bwFLA program, now maintained by OpenSLX
- Open source join a collaborative effort like EaaSI or roll your own

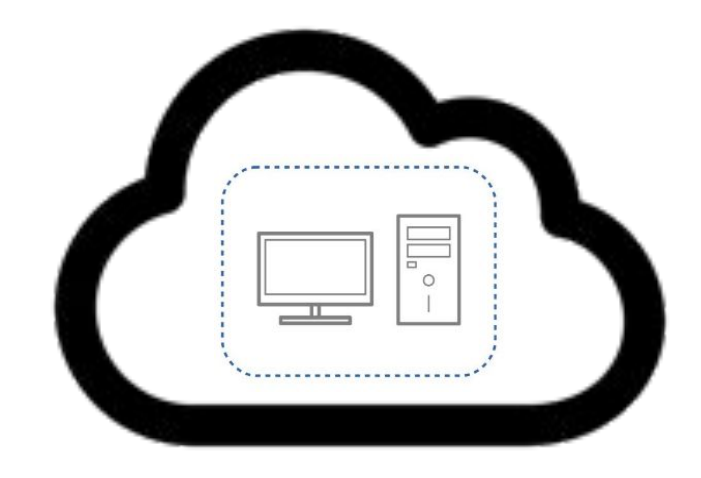

## **Emulation-as-a-Service**

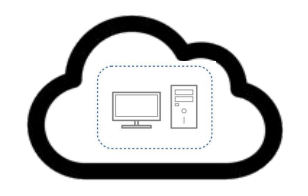

#### **Advantages**

- Run one stack instead of installing many individual emulators separately
- Save and configure many Environments in a central location
- Share Environments via web browser, over the internet

#### **Limitations**

- Some features may not be available for all Environments due to capabilities of underlying emulators
- More simultaneous users requires more computing resources, higher costs

#### **Emulation-as-a-Stack**  $\bigotimes$

- EaaS is a software *stack*
- Composed of several modules, each with a specific purpose
- EaaSI program of work has sponsored development on several new or improved modules

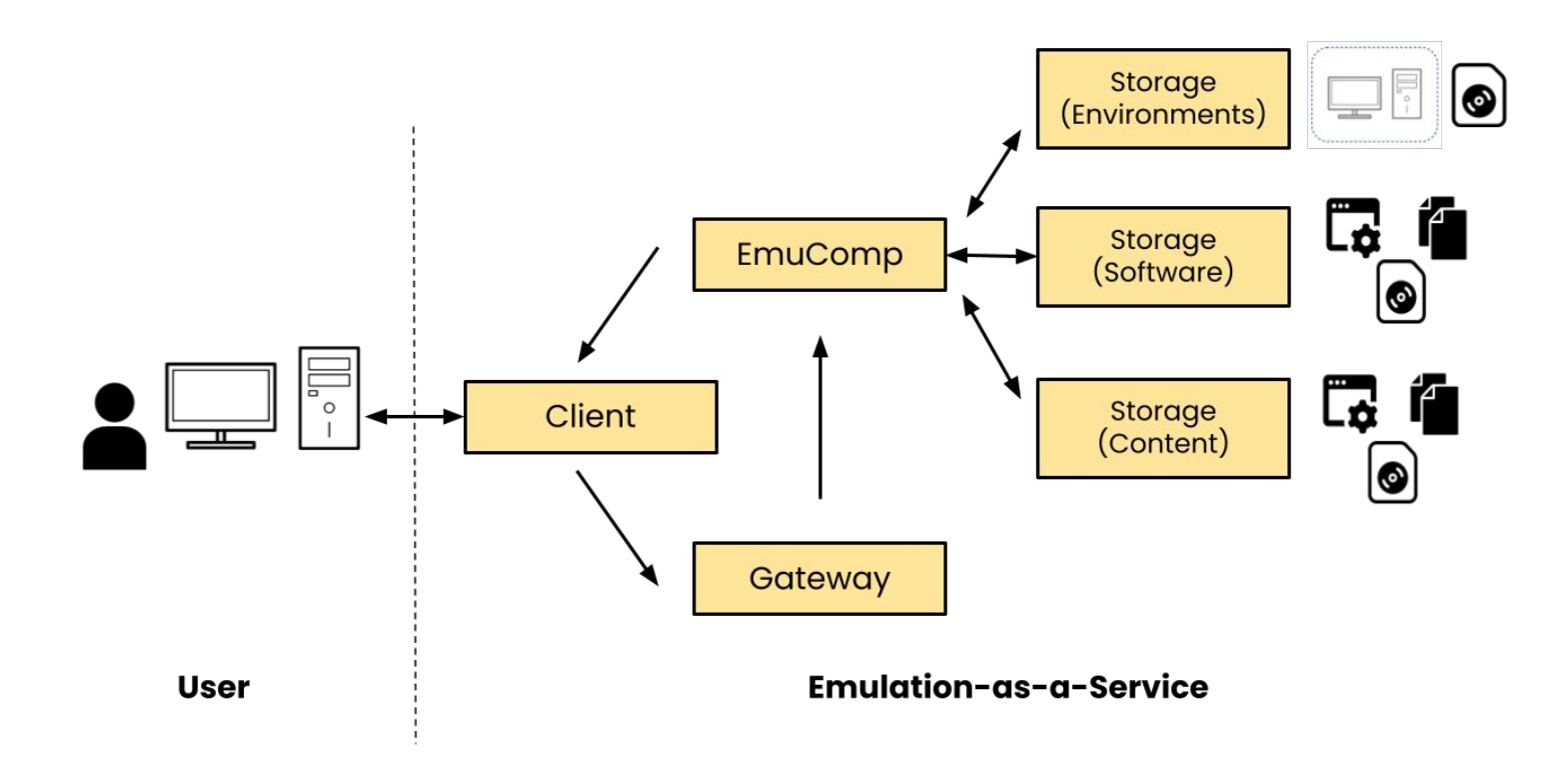

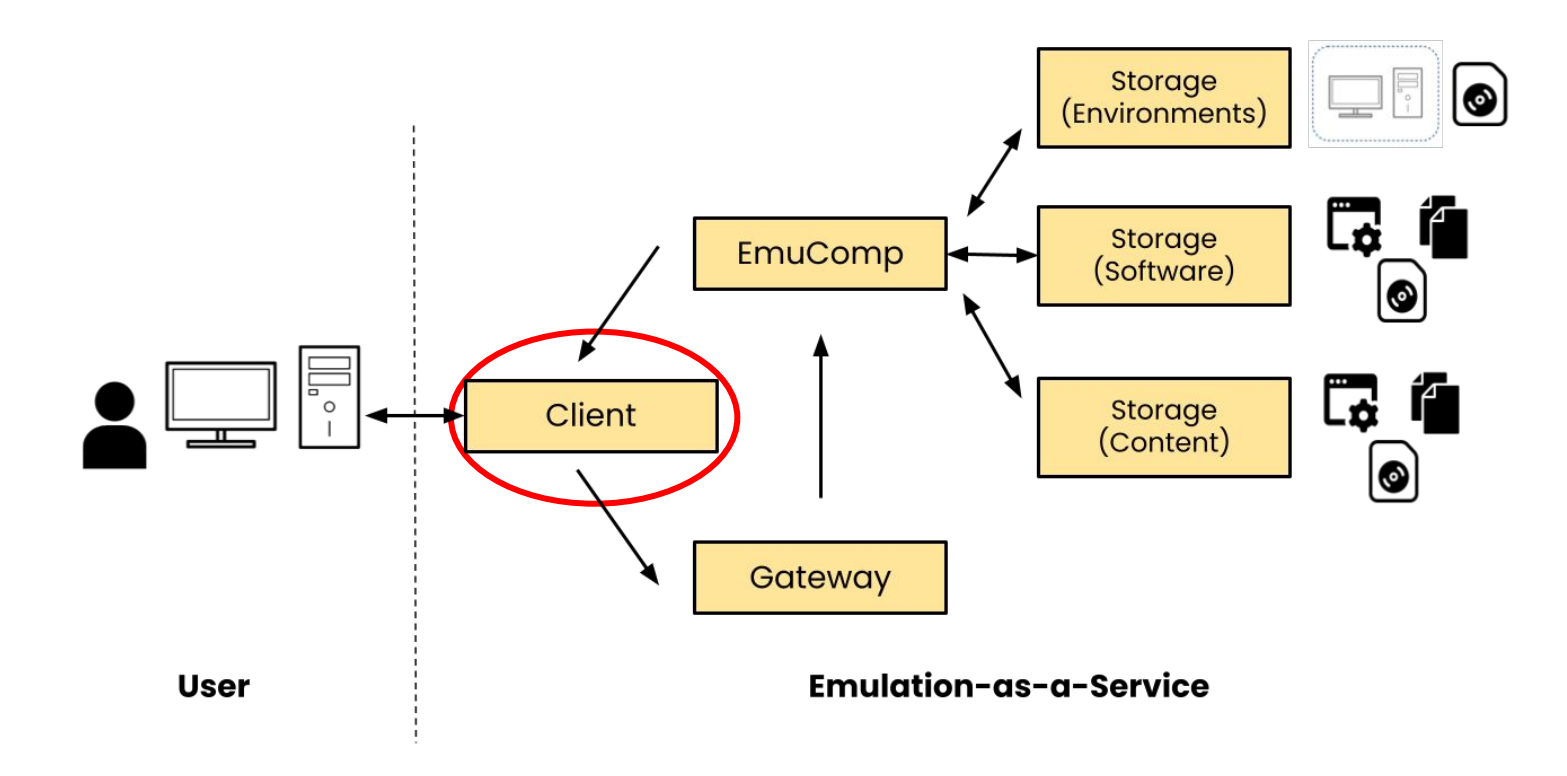

## **EaaS Components: Client**

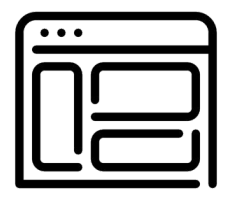

- The web interface that users interact with ("front-end")
- Use to perform actions with resources (Environments, Software, Content):

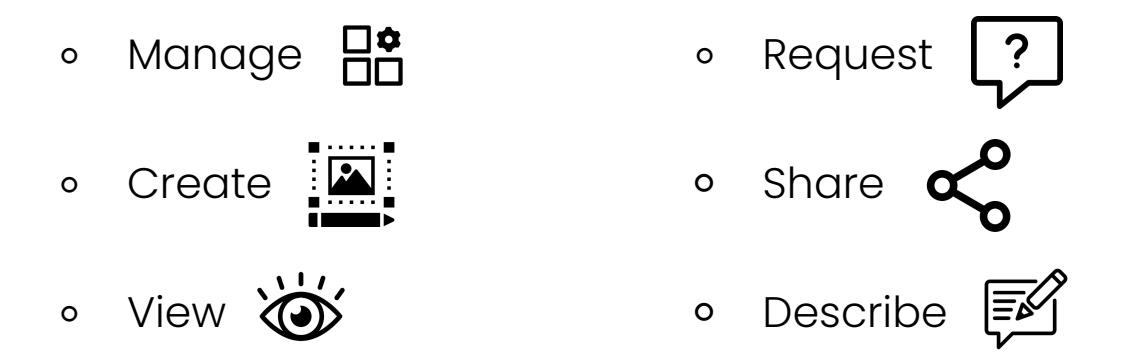

○ Somewhat independent from rest of the stack (the "back-end") multiple clients can be built and interact with the same resources

## **EaaS Components: Client**

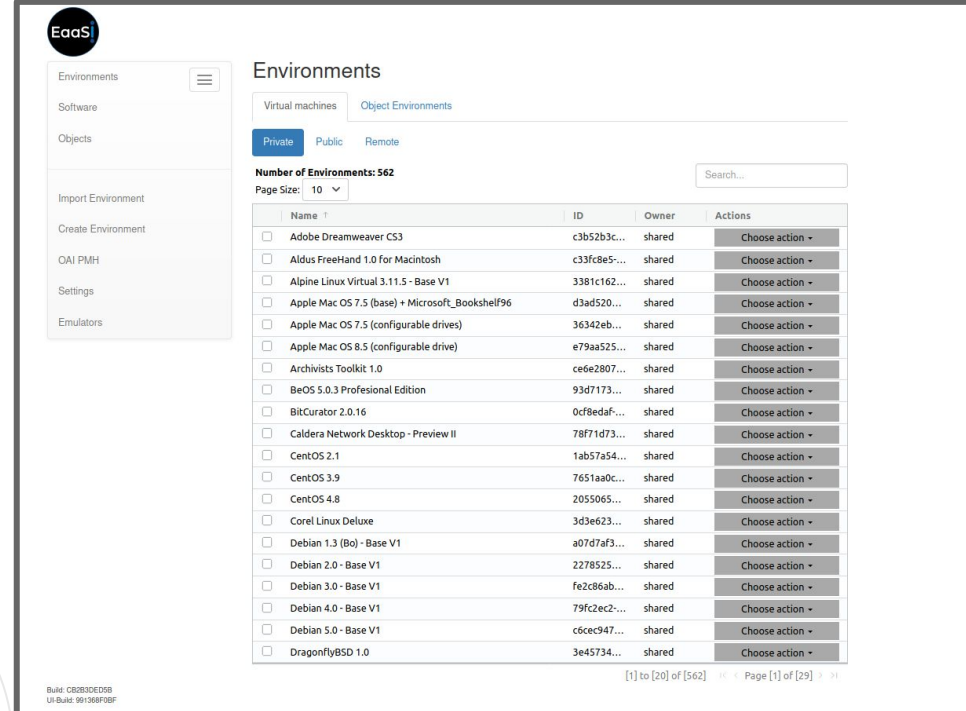

*Demo EaaS Client - used by bwFLA/OpenSLX to develop and show off new features* **11**

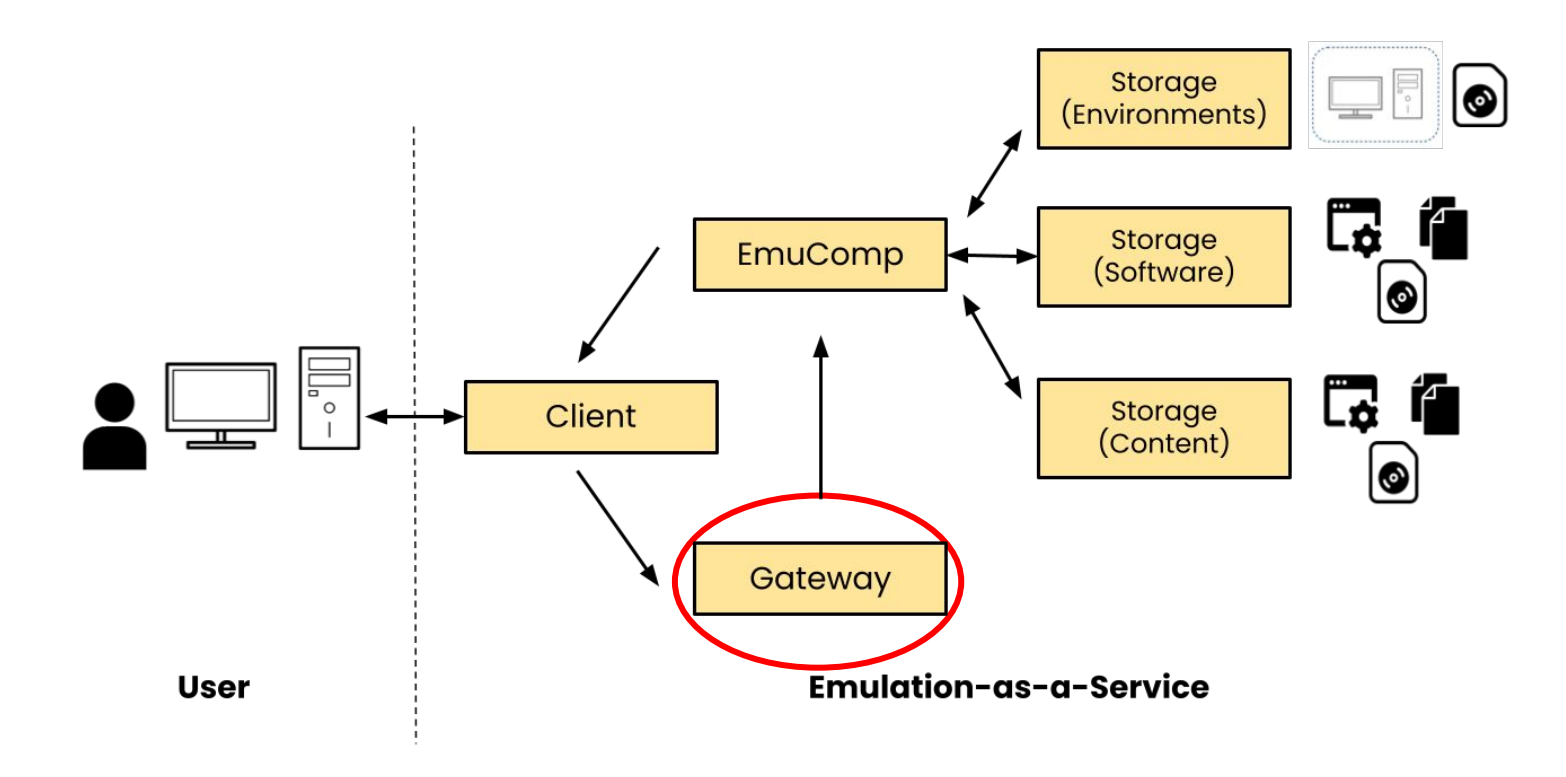

# **EaaS Components: Gateway**

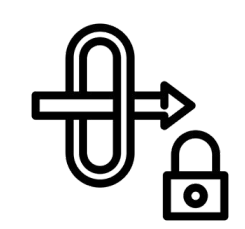

- Takes requests from the user/client
- Assembles the necessary metadata to fulfill user's requests
- Directs EmuComp to start emulation sessions
- Points the EmuComp to the Environments, Software and Content it needs
- Enforces permissions

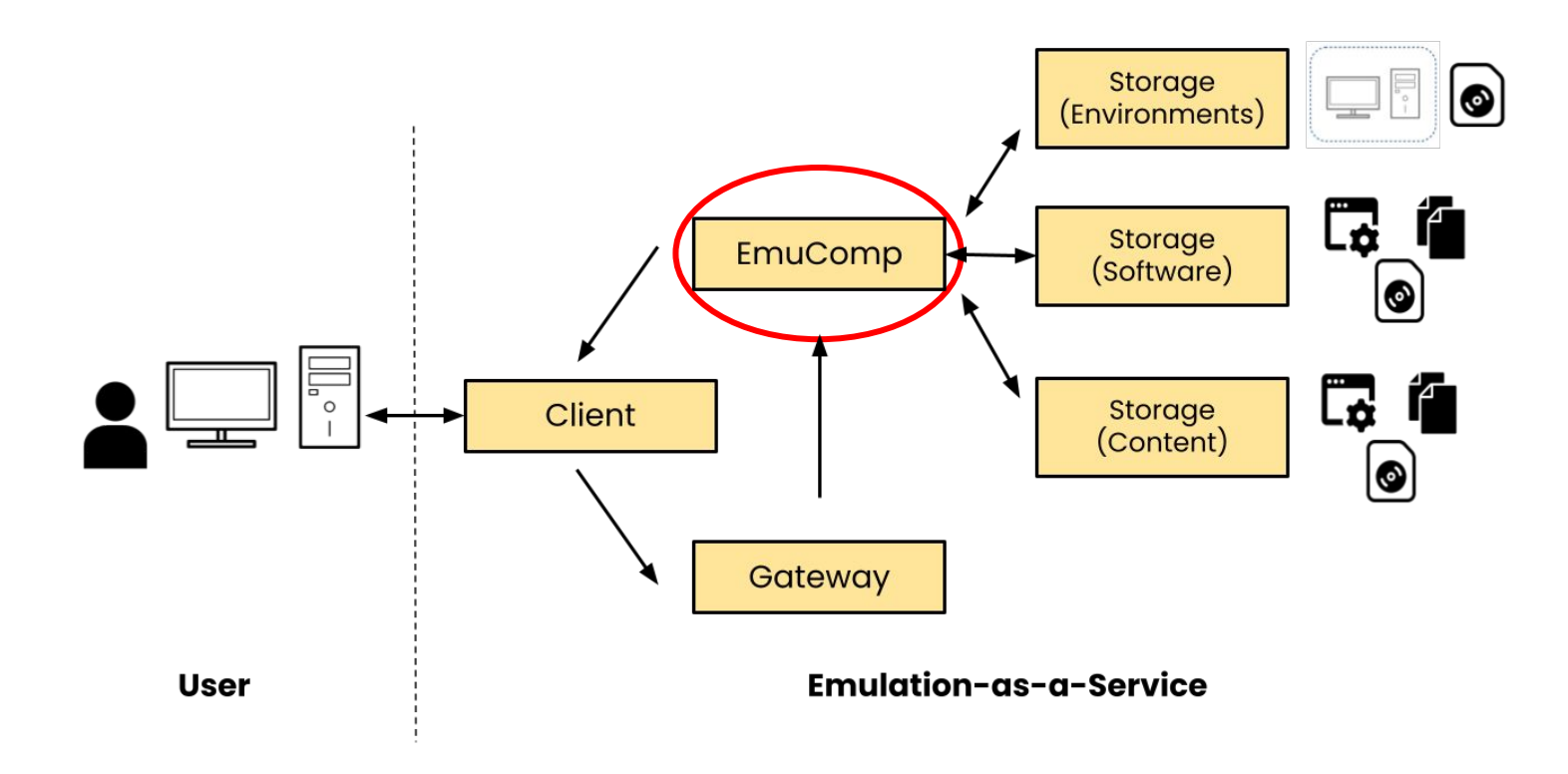

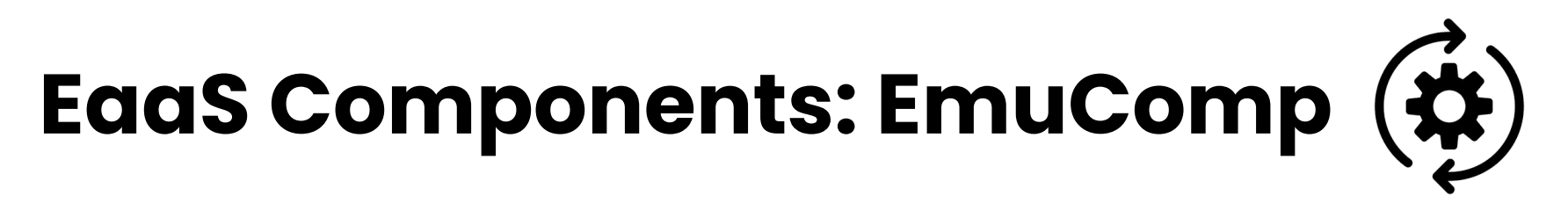

- **Emu**lation **Comp**onent
- Underlying emulator applications are stored and run here
- Requires the most computing power, to handle e.g. running multiple simultaneous emulation sessions
- Sends emulator output (audio and video) back to the client for the user to interact with

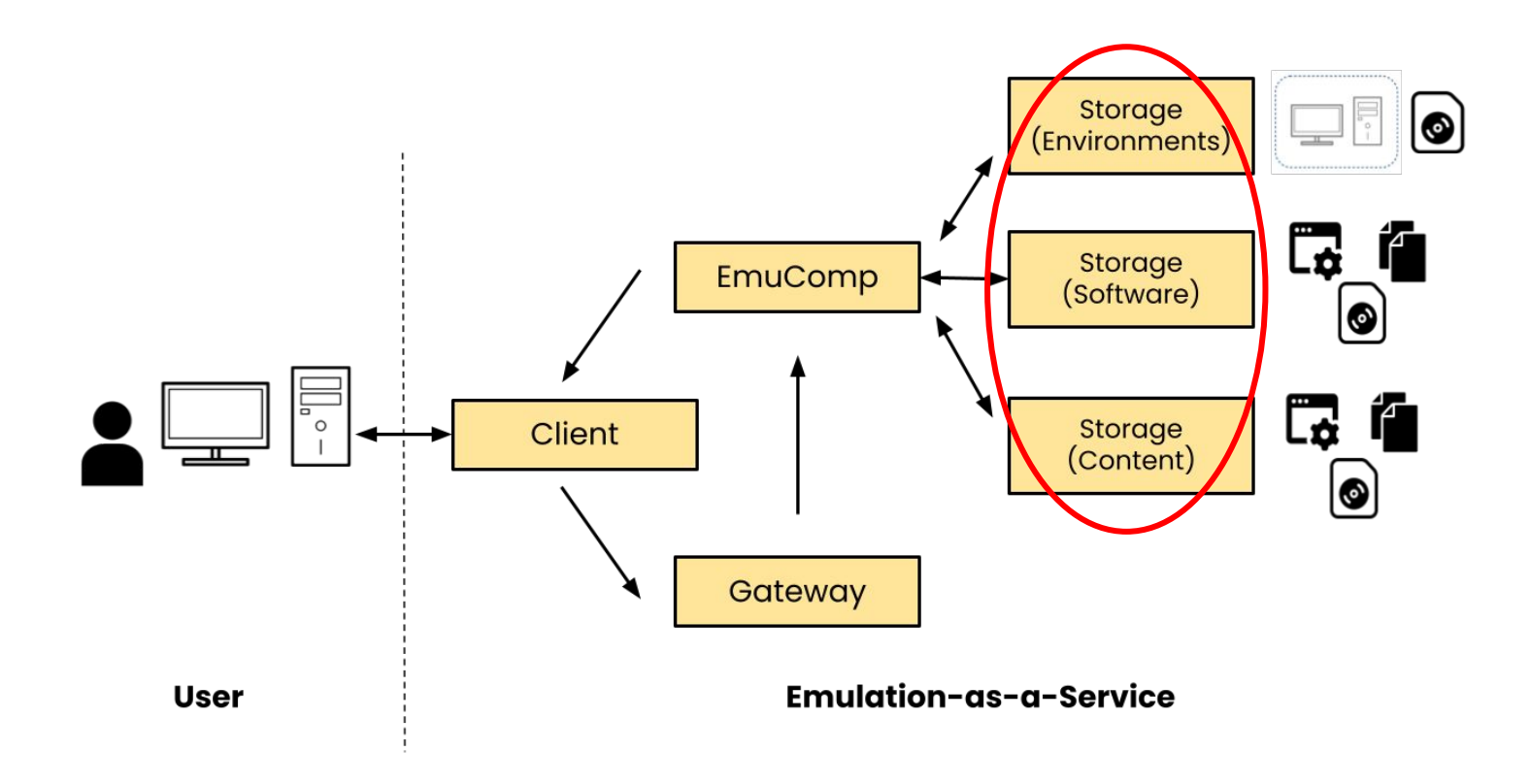

# **EaaS Components: Storage**

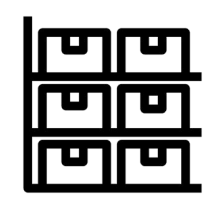

- Store the disk images and file sets that make up Environment, Software and Content resources
- Resources are cached from storage to the EmuComp at the start of an emulation session

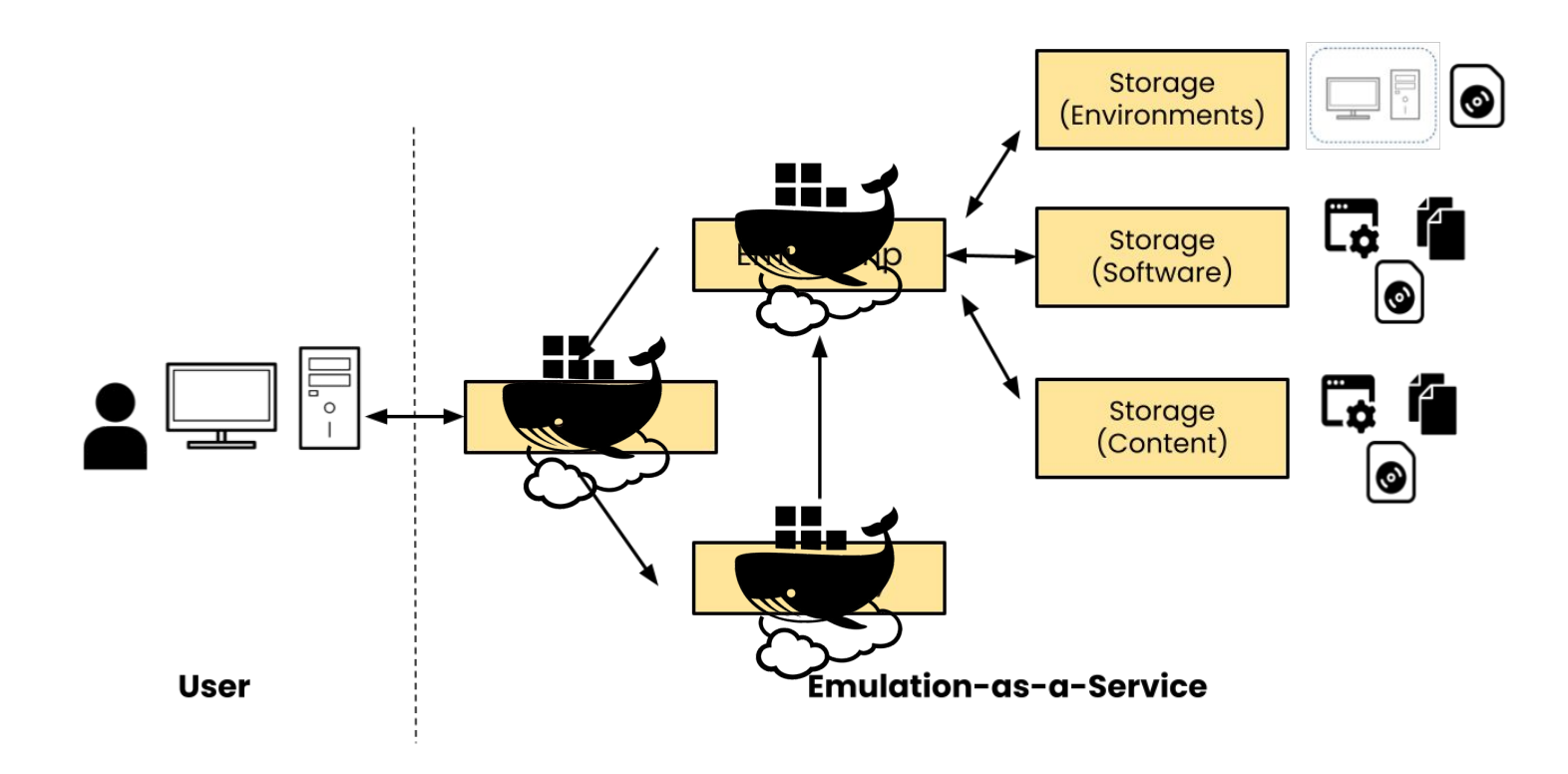

# **Just Dock It**

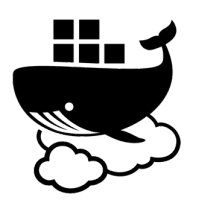

- Many pieces of the EaaS stack are containerized
- Allows for modularity slot in new and updated emulators or components in the future as necessary
- Will require upkeep with Docker, but widespread adoption ensures some measure of continued commercial and/or community support

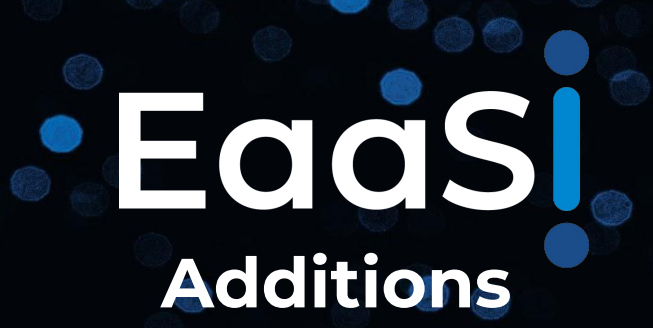

#### $\tilde{\mathbf{v}}$ **EaaSI Additions: OAI-PMH**

- **O**pen **A**rchives **I**nitiative **P**rotocol for **M**etadata **H**arvesting
- Specifies a metadata *Harvester* and *Provider* for each installation of the EaaS stack
- Allows EaaS installations to synchronize and exchange resources with each other

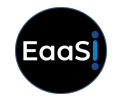

#### Local EaaSI Node (e.g. Yale)

- Yale Harvester requests 1. metadata from Notre Dame's Provider
- $2.$ Notre Dame's Provider queries ND storage
- 3. ND's Provider reports available resources back to Yale Harvester
- 4. Yale user can save ND resources to Yale storage (if desired)

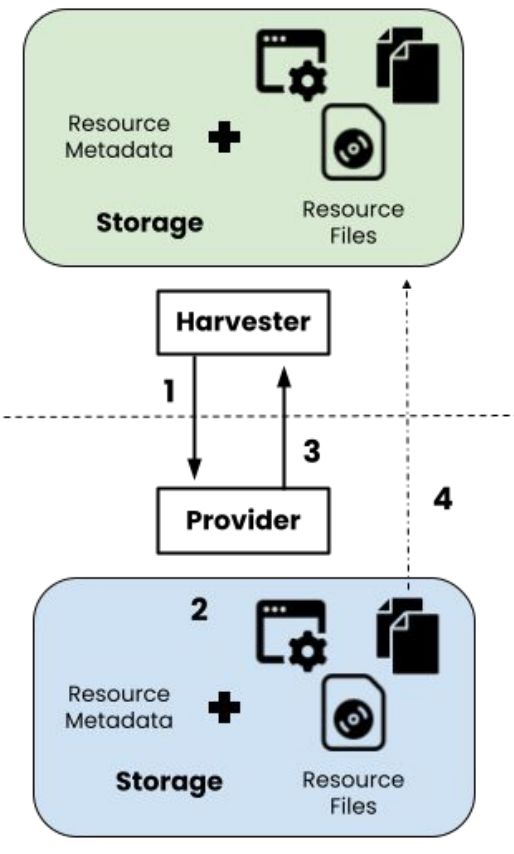

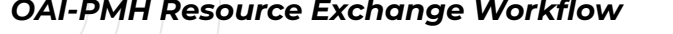

EaaSi

*OAI-PMH Resource Exchange Workflow* **22**

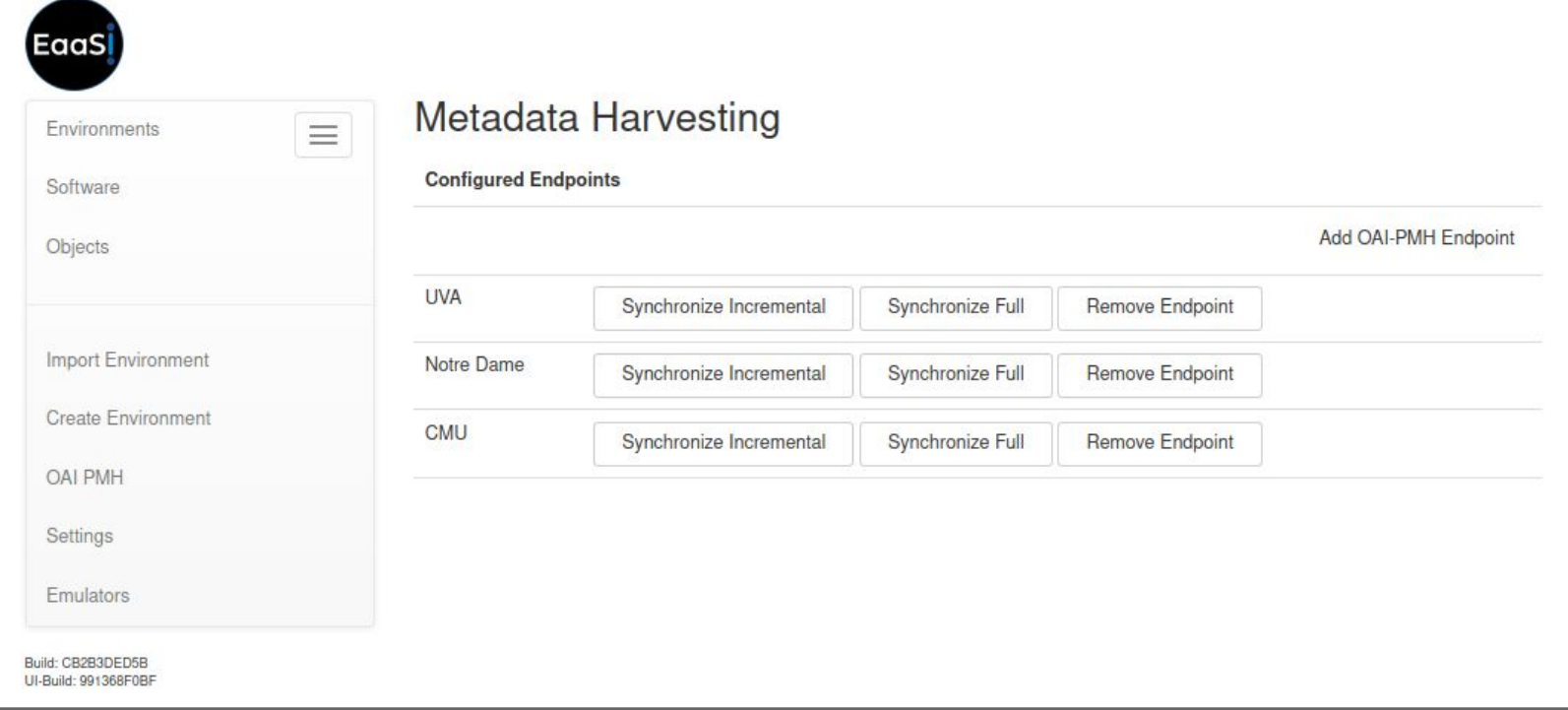

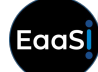

*OAI-PMH Synchronization: Demo Client view of a Yale EaaSI Installation* **23**

## **EaaSI Additions: EaaSI Client**

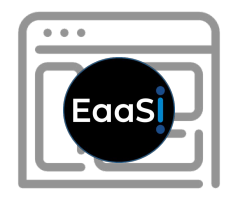

- New design for User Interface/User Experience (UI/UX)
- Intended particularly for workflows identified in the EaaSI program of work
- Functionality (search and discovery, user management, Environment features) may diverge from the Demo Client

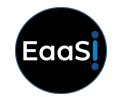

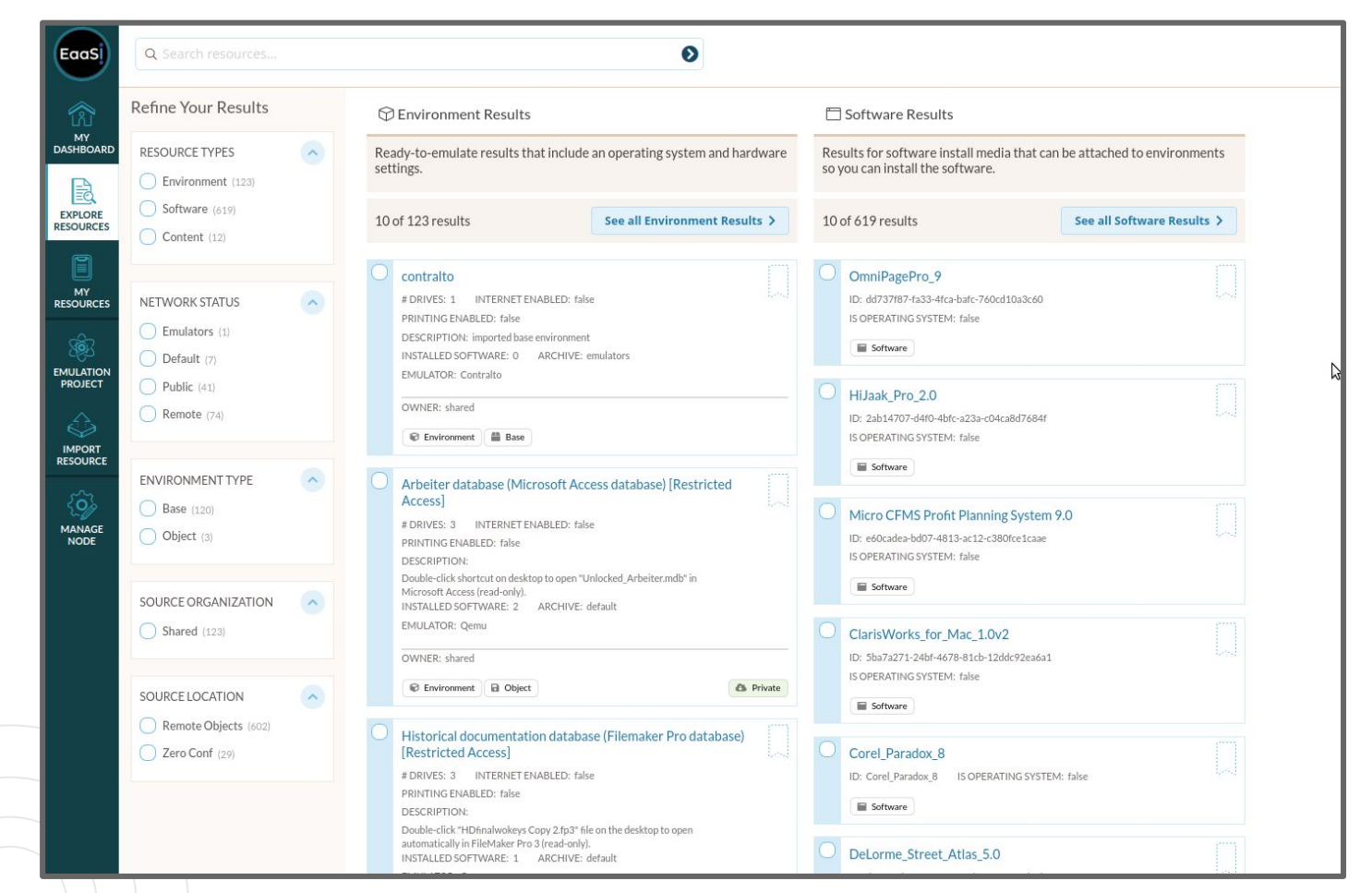

*EaaSI Client view of a Yale EaaSI Installation* **25**

# **EaaSI Additions: More Clients**

- Designs and prototypes for additional access services
- Build off Environments created in the EaaSI Client
- Further integration into existing sites and systems: catalogs, repositories, digital preservation suites, etc.
	- "Virtual Reading Room"
	- Access service for born-digital, media-bound publications (e.g. published CD-ROMs)
	- Universal Virtual Interactor\*

\*The Universal Virtual Interactor will be the subject of its own future Training Module

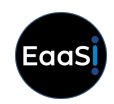

**CLOSE WINDOW** 

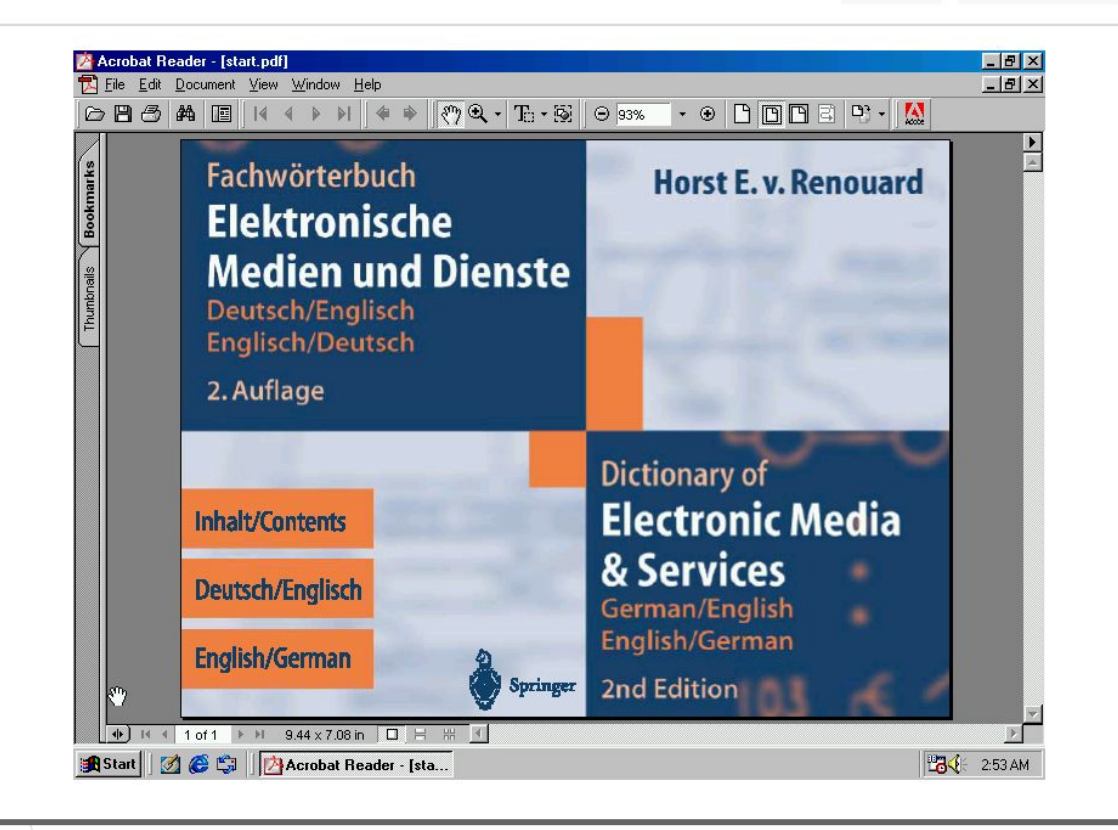

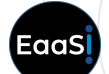

*Example: Yale Library "Emulation Viewer" Client, for integration with library catalog* **27**

## **Credits**

- Training Module written and designed by Ethan Gates, Software Preservation Analyst, Yale University Library
- All photos, screenshots, and videos recorded by Ethan Gates
- Emulation-as-a-Service module diagrams based on designs by Klaus Rechert
- o Icons sourced from [The Noun Project](https://thenounproject.com/)
- EaaSI program of work sponsored by the Alfred P. Sloan Foundation and the Andrew W. Mellon Foundation, hosted by Yale University Library

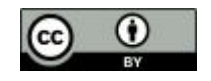

Yale Principle Partner

#### **ALFRED P. SLOAN FOUNDATION**

Sponsor

THE ANDREW W

**MELLON FOUNDATION** 

Sponsor